## **SOLIDWORKS**

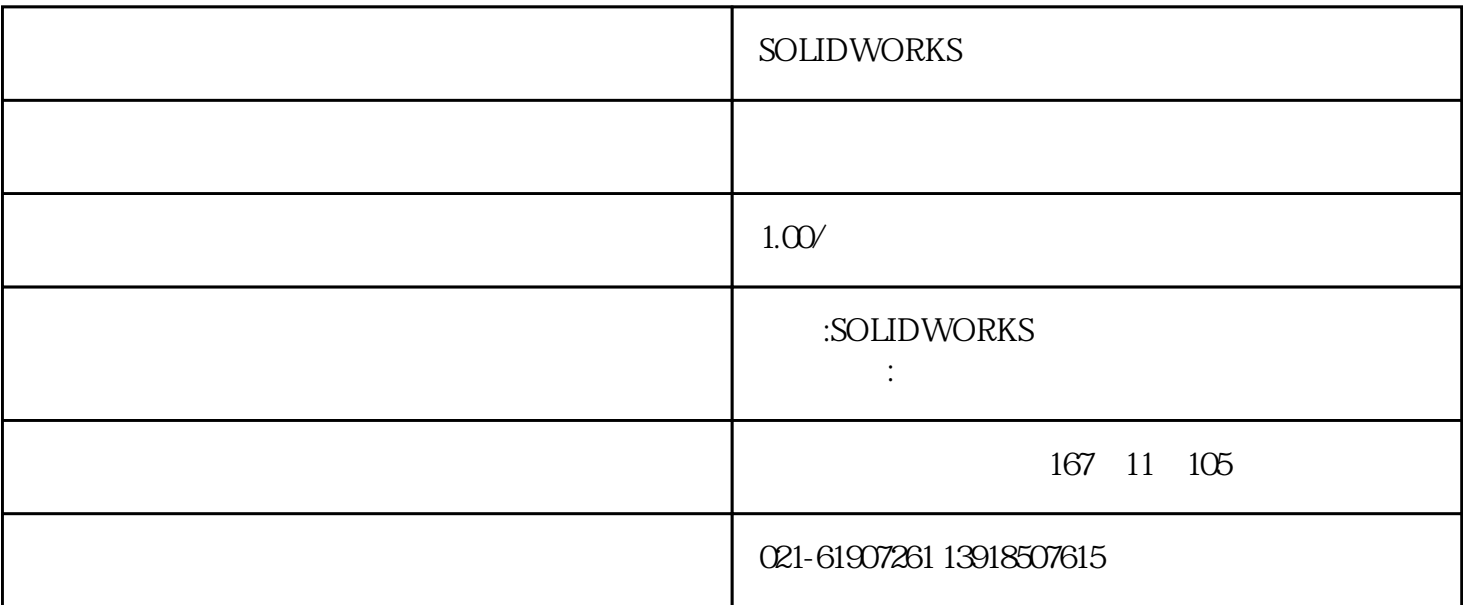

SOLIDWORKS

SOLIDWORKS SOLIDWORKS

SOLIDWORKS

SOLIDWORKS